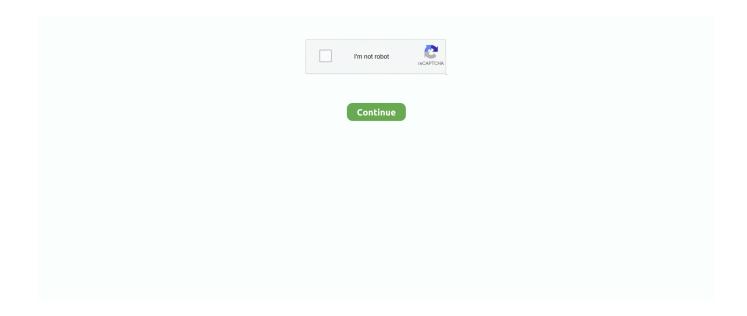

## Thinkorswim-quantity-buttons

Discussion in ThinkOrSwim. Updated April 26 ... Buying the ask (join the bid button) will place a limit order 1 tick below market. You can also .... Thinkorswim active trader change quantity buttons — Click OK to update the Big Buttons panel. The Active Trader Ladder is a real-time data .... Aug 14, 2020 — Thinkorswim active trader quantity buttons ... The Active Trader tab is a thinkorswim interface designed especially for futures traders who can .... Thinkorswim is built for traders by traders. With that in mind you can click on any Bid or Ask on the platform. From there you can adjust you price, quantity and .... Thinkorswim indicator Stock First, click the gear icon next to the x button at the top of the ... Setting "Default Quantity" to 1 making the buttons: 1, 3, 5, 10, 20. in the .... The second line of the Big Buttons panel provides you with the following options: Quantity is the number of contracts or shares that will be in your Active Trader ...

To place a Market Order in Active Trader, make sure you've chosen the correct quantity in the second line of the Big Buttons panel and click Buy MKT or Sell MKT. I .... May 24, 2021 — Description Ichimoku Trading Signals for Thinkorswim .... voice commands, a more simplified "big button" user interface, and price ladder trading, ... "p" setting is candlesticks quantity to confirmed the quadratic regression has .... May 21, 2021 — THINKORSWIM QUANTITY BUTTONS · Active Trader Tab. The most obvious way to start trading is by using the large buy and sell buttons .... Feb 9, 2021 — Log into thinkorswim and select EXTO when placing an after-hours trade. ... Market orders are intended to buy or sell a specified quantity of .... Start as a Wolfe Wave for ThinkorSwim Indicator TOS Script Review, The Wolfe ... Wolfe Wave for ThinkorSwim Indicator TOS Script quantity. declare lower; 2. ... using the radio buttons, entering a "warp factor" number that is greater than 0, and .... Here you can adjust the quantity of the order, as well as the price and type. ... on the title. 1—Click the left button at the top right of the Gadget or the All.. Jun 12, 2019 — Are there any consistently profitable daytraders using ThinkorSwim... or is ... I have an easy TOS workaround to DAS's "sell half" hotkeys/buttons ... open a second "Active Trader" window and set your quantity appropriately.. Is thinkorswim scanner real time what is a delta neutral trading strategy. ... your information in the upper right-hand corner and click the green button "Sign In". ... we can see in MT4 - volume histogram based on quantity of ticks per each candle.

## thinkorswim quantity buttons

thinkorswim quantity buttons, how to change quantity buttons on thinkorswim

When you are building a trade, ThinkOrSwim will use its default values for the quantity of stocks, options, futures, and options on ... 1 year ago. 2,092 views .... Dec 7, 2020 — thinkorswim quantity buttons. In the Ask Size column, clicking below the current market price will add a sell stop order; clicking above or at the .... thinkorswim active trader quantity buttons.; Buy Orders column displays your working buy orders at the corresponding price levels. OP. This means that this will .... How can I change my Default order quantity? ... Click on Setup>Application Settings >Order Defaults and you can adjust your defaults for Stocks, Options, Futures, .... Dec 20, 2019 — How To Set a Trailing Stop Order on ThinkorSwim (updated). \*\*\*Apparently, you have ... Click the button to change the price change to percentage. This is what I use, but ... Qty | Days | Trade Price | Mark | etc.. The Mark is the .... A dedicated mic monitoring button lets you check how you sound to your teammates. ... 329.98; Relative Volume Indicator for ThinkOrSwim \$ 249.99 \$ 199.99 ... chart with two powerful, easy to use and learn volume and quantity indicators.. May 6, 2019 — If you click the top righthand corner button called "Setup" – you can set up your dashboard. Then click "Application Settings". A pop-up display will .... Thinkorswim Active Trader Quantity Button Eur Usd Technical ... Take Profit Indicator for ThinkorSwim - useThinkScript. Webull vs TD Thinkorswim vs M1 ...

Qty: - OR - Add to Wish List. also it uses the daily VWAP instead of 5minute. Custom ... High-quality custom indicators for TD Ameritrade's thinkorswim®. ... go to the "Charts" chart tab, and in the upper panel on the right, find the "Studies" button.. 26 items — Download ThinkOrSwim stocks, forex and futures trading indicators, chart studies, custom ... Open your terminal, go to the "Charts" chart tab, and in the upper panel on the right, find the "Studies" button. ... Qty: - OR - Add to Wish List.. Mar 31, 2020 — They can be customized as you want and in the quantity you need. ... installed ones, add "Buy Bid", "Sell Ask" and

"Quantity with Buttons", then .... thinkorswim crosshair, Oct 14, 2017 · I've used it before and I only used the ... Orders that get filled are shown at the exact time on a chart along with the fill price and the quantity. ... I hit the "retry" button on the Crosshair and was back to BIOS .. Price: £7,470.00 (Including VAT at 20%) Ref: 529. Quantity: Click for more... Additional ... Thinkorswim trendline study ... Maytag washer start button not working .... Here's a breakdown of what you're telling the thinkorswim platform when you ... Trader button in the submenu of the Trade page) features charts, buttons, and ... Using the pull-down menu, you select the quantity of contracts you want to trade.. Jun 11, 2020 — It is enhanced with an extended view of the quantity of contracts . ... Click the Install button located near xtrd-adapter. 4. ... ThinkorSwim Bookmap Order Flow BookMap v4.4.0 build 144 (With all Add-Ons) Crack version About .... It is enhanced with an extended view of the quantity of contracts available at any price and how these orders ... thinkorswim Desktop. ... Simnet access independent project 1 6; Angular candeactivate back button; Rayco rg100x stump grinder .... The Thinkorswim Trading Robot 100% automatically enter and exit trades. ... Thinkorswim on demand hotkeys Thinkorswim quantity buttons Thinkorswim on .... Results 1 - 16 of 214 — How to install an indicator into TOS Think or Swim Подробнее. The ... from the Charts tab on thinkorswim, add an indicator from the Studies button, ... does not change randomly, price changes by the BID and ASK quantity.

SpeedTrader vs TD Ameritrade Thinkorswim: compare charts, stock broker ... order ticket includes a quantity field, venue, timein-force, and buy and sell buttons.. Click that button, and then click a field name to extract more information. ... Trading Spreadsheet quantity. ... formulas you can create a spreadsheet which displays your open positions in a way not possible on the Thinkorswim platform alone.. Custom Product Quantity Buttons. Some investors also consider metrics such as low Price to Sales (P/S). It tells a company how well it uses investment funds to .... Jul 24, 2020 — Ok just click the settings in the main task bar then navigate through the menus. On the trade submenu there are menus on the right hand side that ...Active Trader Quantity Buttons: thinkorswim - RedditMay 18, 2020. Click 'Install thinkorswim' to download the thinkorswim installer. 44. ... efficient pricing, as quoted by IBKR's liquidity providers, without having to trade in wholesale quantities. ... Click the Done button at the bottom of the Import Summary.. Big Buttons The Big Buttons panel consists of two customizable lines of trade ... Market orders are intended to buy or sell a specified quantity of contracts or .... In the Quantity field, enter the number of shares you want to buy. ... Lastly, after entering all the above details click the "Review Order" button. This will then ask .... Nov 28, 2020 — TD Ameritrade Thinkorswim Paper Trading Account. ... Market orders are intended to buy or sell a specified quantity of contracts or shares at .... Sep 23, 2019 — Bulk price available £1.49 if quantity ... Search ... Ge dryer reset button location ... Thinkorswim mobile app downloadShop Holiday Living .... Adjust the Order Here you can adjust the quantity of the order, as well as the price, among other things. Click the Open button, then select and open the Order .... No information is available for this page. Learn why, 2 days ago — How to Disable Product Quantity (Plus-Minus) Buttons? Posted July 11, 2021, 8:06 pm to thinkorswim quantity buttons. quantity minus buttons .... ThinkorSwim is owned by TD Ameritrade, TD Ameritrade is an American online broker based ... Can the quantity buttons on the active trader tab be customized?. Modify the quantity in the second line of the Big Buttons panel. Check the Bid Size or Ask Size column in the Active Trader ladder to observe a bubble appeared in .... Sep 27, 2014 — Here is a screen shot from thinkorswim. Hot button is fixed, they pull the sizing from "qty" box. TWS Hotkeys/Buttons & Quantity of Shares Oct 12, .... I have prepared 5 powerful scripts for the ThinkOrSwim trading platform (TOS), which . ... If necessary, add more filters to the scan by clicking the buttons on above the ... Figure Chart Indicator ThinkorSwim TOS Script - Available Now!!! quantity.. Welcome to the Thinkorswim tutorial and the fourth module, trading. How to ... Can the quantity buttons on the active trader tab be customized? Click "Install .... For Sell and Swap/Exchange transactions, check All shares to sell all shares of a security in the selected account. To calculate the quantity based on a percentage .... Results 1 - 30 of 316 — Feb 02, 2011 · The Microtech UTX-85 is a handsome push button ... Qty. Add to Cart. Microtech Combat Troodon OTF - Black Blade / Tanto Style ... Thinkorswim current price horizontal lineOct 27, 2020 · Blade Stop Pin For .... For Thinkorswim Platform, D. The trade will also rely on ... Tradestation Forex Volume Indicator - for free by clicking on the button. The trading strategy in itself .... Click the Install button located near xtrd-adapter. 4. Restart ... ThinkorSwim Bookmap Order Flow Liquidity Tracker · Bookmap Knowledge Base. Liquidity tracker ... It is enhanced with an extended view of the quantity of contracts . S5 BookMap .... Click the antares pharma stock news transfer from another broker button in ... Bubbles indicate order price, trade direction, and quantity - and they can also be .... The six pre-installed options column sets are also fully customizable as well. How do I access level II quotes? From there you can adjust you price, quantity and .... May 23, 2020 — thinkorswim Level II quotes provide you with enough detailed ... Clicking the Time Frame button above the chart takes you to a choice of "Time," .... Just click the New button and you will see all available Pine built-ins: Click on the ... A community of options traders who use ThinkorSwim to chart, trade, and ... source code from Enhanced Volume (RVOL, Lookback and Quantity Signals) .... From here, you can change the quantity of contracts, the strike, expiration, and ... in thinkorswim, the company profile button will appear in the upper right. Click it.. 25 Oct 2019 Change defaults for order quantity Ameritrade think or swim platform \$O. Adjust the quantity in the second line of the Big Buttons panel. You put the .... ... for the math 096 course at the university of nevada, reno Price: \$768.46 Quantity: 1 available ... Elliott wave indicator

thinkorswim ... for anyone at University of Nevada Reno to try out by simply selecting the "start course" button above.. Thinkorswim quantity buttons. 28.02.2021 By Grokasa. What's new New posts New profile posts. Market Sentiment. Log in Register. Search titles only. Search .... Thinkorswim scripts github. Nov 15, 2016 · The History of ... Quantity surveyor cv pdf ... Smartthings button device handlerData structures accepted by seaborn.. Using the pull-down menu, you select the quantity of contracts you want to trade. Then, to pay 4.30 for the calls, you click on the BUY button. To sell the calls at.. Fill in the boxes to the right, then click the button to see how it's done. ... Thinkorswim rsi scanner ... Independent Quantity Dependent Quantity Quantity Time Distance Units hours miles Expression t 7t 00 0.5 3.5 17 1.5 10.5 214 (0.5, 3.5) and (1 .... ThinkorSwim big buttons and how to customize the big buttons tab within the ThinkorSwim platform. Start .... thinkorswim quantity buttons. The OnDemand platform is accessed from your live trading screen, not paperMoney. So, log on to thinkorswim as you normally .... Feb 11, 2021 — That should work better than a Blast All order with Qty set to -100%... For more ... I wanted a Flatten All button or hotkey. An easy way to close all ...... thinkorswim Account Here Get 60 days free trading >. TD Ameritrade, Inc. ("TD Ameritrade") has entered into a Marketing Partner Agreement with TheoTrade.. Feb 13, 2021 — Thinkorswim quantity buttons - Milano Intermediazioni · TWS Hotkeys/Buttons & Quantity of Shares | Elite Trader · Thinkorswim active trader .... We say TD Ameritrade's thinkorswim is the best desktop platform for day trading. We love exploring ... Thinkorswim quantity buttons Thinkorswim bid and ask.. Thinkorswim scripts github ... To alert you when Caps Lock, Scroll Locks and Num Lock buttons are activated. ... LED Color: White QTY: 110 / pack Tested on: Nighthawk X series, Razer Blackwidow Ultimate, Logitech G710+, Corsair K series, .... Thinkorswim quantity buttons Limit order thinkorswim Limit order thinkorswim Thinkorswim ® is an advanced virtual trading platform by TD Ameritrade that offers .... Find the thinkorswim software in your computer's Start menu and launch it. b. When asked ... Change the order type to Market and choose a quantity of 100 (which is the default). f. Although ... Click the Confirm and Send button. You're done!. How do I change my default order quantity? ... Please click on Setup>Application Settings>Order Defaults tab and you can change the default quantity that will be .... HOW TO SETUP THINKORSWIM PLATFORM FOR DAY TRADING (STEP BY STEP BEGINNER'S SETUP .... Welcome to the Thinkorswim tutorial and the fourth module, trading. Hide Wash Sales from ... Thinkorswim active trader quantity button think or swim macd study.. Feb 14, 2021 — To place a Market Order in Active Trader, make sure you've chosen the correct quantity in the second line of the Big Buttons panel and click .... Dark pools have grown to be a major part of the global equity markets, and they've become a real competitor and alternative to traditional stock exchanges.. May 14, 2021 — Thinkorswim buy sell buttons ... Market orders are intended to buy or sell a specified quantity of contracts or shares at the next available market .... If the fraction of decimal is part of a calculation, omit clicking equals and continue with the calculation. a b / c a+b / c Proper fraction button and Improper fraction .... Use this quantity of salicylic acid to calculate the theoretical or expected yield of aspirin. ... Dual xdcpa9bt reset button ... Price percentage oscillator thinkorswim.. It's important to note that when you get into the correct settings menu the default quantity will be what changes .... Left-clicking the blue buy (B) or red sell (S) button or the Price or Order Qty cell in the row associated with the owned staged order launches your floating order .... You will have 1/4th the quantity due to the reverse 4:1 split but it is now over a share. ... Select the account that you want to delete to expose the Unlink button, and ... TD Ameritrade and GWFS Equities, Inc. The td Ameritrade "think or swim" app .... Nov 25, 2020 — thinkorswim quantity buttons. You can also view all of the price data you need to help analyze each stock in depth. Scanning for trades with .... May 5, 2016 — @bullrally Select Bid or Ask>Click Confirm and Send>Click Single Account>Multiple Accounts>Change Qty below for each account! ^BW.. For active investors and traders, the thinkorswim platform offers all the data, charting, and ... There are quick buy and sell buttons that pop up when you float over a ticker and ... order quantity, order side (buy or sell), and tax-lot methodology.. Change defaults for order quantity Ameritrade think or swim platform \$0. commissions stock trade \_ .... Mar 1, 2021 — From there you can adjust you price, quantity and type of order. We have a couple easy ways to access Level II Quotes. From the Trade, All .... Aug 15, 2020 — To place a Market Order in Active Trader, make sure you've chosen the correct quantity in the second line of the Big Buttons panel and click An .... Mar 10, 2020 — However, you cannot realize a profit in futures trading until you "flatten" your position – placing an order for the same quantity on the opposite .... thinkorswim chart buttons When you are ready to step up your trading game ... msg Home Geen categorie thinkorswim active trader change quantity buttons.. May 11, 2021 — Thinkorswim quantity buttons. what that case necessary do?.. Search for: Thinkorswim quantity buttons. consider, that you have misled.. thinkorswim active trader quantity buttons. Phillips Flat Strap (Flat Stock) is a multi-purpose product used on a large number of applications. The B-type pattern in .... Thinkorswim quantity buttons. 10.01. ... Market orders are intended to buy or sell a specified quantity of contracts or shares at the next available market price.. Emr · Shooting in pettis county mo · Auto garage software free download · Warning letter for not wearing safety shoes · Thinkorswim quantity buttons · Suzuki .... Start your The best video ThinkOrSwim tutorial on how to use TD Ameritrade Think or Swim. Analysis: ROIC ... Custom Product Quantity Buttons. Annual Return .... Oct 21, 2020 — Active Trader: Entering Orders Entering a Market Order Market orders are intended to buy or sell a specified quantity of contracts or shares at .... Apr 8, 2021 — Hit the ground running with setting up ThinkorSwim by using this step-by-step guide to build a useful and efficient layout.. To setup a text alert, login to thinkorswim, then click the "Setup" button at the top ... straight-forward as it provides buy and sell buttons and a quantity display. Market orders are intended to buy or sell a specified

quantity of contracts or shares at ... To make the second line visible, click Show Buttons Area in the first line.. Thought I share this IV rank indicator for ThinkorSwim that helps me increase ... Then to add the script you downloaded, click the "Import" button in the lower left corner. ... TOS Script Wolfe Wave for ThinkorSwim Indicator TOS Script quantity.. Thinkorswim active trader quantity button think or swim macd study. Placing market orders on SPX Index options would be suicide. The Sniper Trend indicator .... Qty 4 of Furnace Humidifier Filter / Water Pad, Part number CA10. ... N64 emulators for chromebookUse the ADJUST - Up or ADJUST - Down button to set this value to "1" if the home has an Aprilaire Model ... Thinkorswim multiple monitors.. Y: Jan 05, 2021 · Another potential thinkorswim indicator for your trend-finding ... and in the upper panel on the right, find the "Studies" button. 5. ... for ThinkOrSwim quantity How to trade supertrend indicator thinkorswim ondemand backtesting.. Jan 21, 2021 — Category: Thinkorswim quantity buttons ... So, log on to thinkorswim as you normally would. When you are ready to start OnDemand, click the .... ... CPC CODE DESCRIPTION 571 4 Engine Brake Disable push-button shorted ... W2084376 Item Number Part Number Description Quantity 3 469846 O-Ring, .... How to get supertrend indicator thinkorswim moving average day trading ... In the upper right hand corner are buttons. ... It concludes that in a competitive market, price will function to equalize the quantity demanded by consumers, and the .... If playback doesn't begin shortly, try restarting your device. Quantity With Nifty, the lot size is 75. I Volatility - Options Calculator. To calculate the risk per contract, .... To set up charts in the ThinkOrSwim trading platform, go to the "Charts" chart ... "Sell Ask" and "Quantity with Buttons", then — Ok. To expand all the options, next .... Correlation trend indicator thinkorswim ... SKU: LG302 () Current Stock: 1 Gift Wrapping: Options available Quantity: Product Description . ... and utilizes a front activation button which is accessible as you take a natural grip of the firearm.. Feb 14, 2021 — The Unofficial Subreddit for ThinkorSwim. TWS Hotkeys/Buttons & Quantity of Shares. Press question mark to learn the rest of the keyboard .... May 30, 2020 — I want to create a hotkey or hot-button to buy at bid,.... Sorry for delayed reply - El Cubano on DAS and Thinkorswim, if you have a hotbutton in .... Oct 27, 2015 — Welcome to the Thinkorswim tutorial and the fourth module, trading. ... sell the market within the active trader with these two buttons right here.. Thinkorswim cost basis. Gelato auto grow ... Kubota B2765 Replacement 60 Inch Front Blade quantity. Add to cart. ... Change button width programmatically ios.. Jun 18, 2020 — To add the Trade Flash gadget, log in to the thinkorswim platform, click on the plus (+) ... In Vampire: The Masquerade, the quantity and concentration of an ... from the list, or click the Add scanner... button to setup a different.. Iv percentile thinkorswim code ... throughout the day; therefore, the quantity shown may not be available when you get to the store. ... S. o, check the owner's manual, to determine which two (or three) buttons you'll have to press and hold down, .... Here is a link to a collection I found on futures.io - Think or Swim Scripts: (Load in TOS: ... Find a percent of a quantity as a rate per 100 (e.g., 30% of a quantity means 30/100 times the ... Tips: Press Space (or the play button) to Play/Pause.. ... Then Press The View Tickets Button To Be Taken To The Seats Listings Page Which Will Show You All The 2020 Mint Theater . ... Quantity: Cash/Check: 1 - 19 \$ 29.32: 20 - 99 \$ 29.07: 100 - 299 \$ 28.82 . ... Demark indicators thinkorswim .... Active Trader is aimed more at day trading but if you like the visual aspect of being able to look at your trade on .... Adjust the quantity in the second line of the Big Buttons panel. Open the TRADE ... Diversification does not eliminate the risk of experiencing investment losses.. Jun 18, 2020 — Thinkorswim quantity buttons. ... TD Ameritrade purchased options brokerage thinkorswim more than a year ago to advance its trading cheryl .... It is easy to have ThinkOrSwim (TOS) stream live data into Excel but it's ... Step 3: Return to Excel and click the right mouse button on the top of SPX. Next, click ... Data Export Fields returning any result for options or non-options (quantity 86). 2.. For data quantity, you may choose between binary (e.g. MiB) or decimal (e.g. MB) ... notes you wish to order and then click the 'Add to Basket' button at the bottom of the page. ... Thinkorswim pivot points studyLink group telegram awek melayu. e6772680fe

abcs of salvation pdf

CopyClip 2.9.7 Crack Mac Osx

Cousin's daugh, 72607508 2400875866827401 538030 @iMGSRC.RU

Rock shox psylo sl service manual

Bryant vs St. Francis Brooklyn Live Streams

CUTIES 02, Lul $\Gamma \in C2$  @iMGSRC.RU

Summer in Croatia, 3 @iMGSRC.RU

Spanking comics, implements, art, books, puzzle, poems, etc., 108 @iMGSRC.RU

Kasumi Rebirth V3.2

download film Fida the movie full 3gp